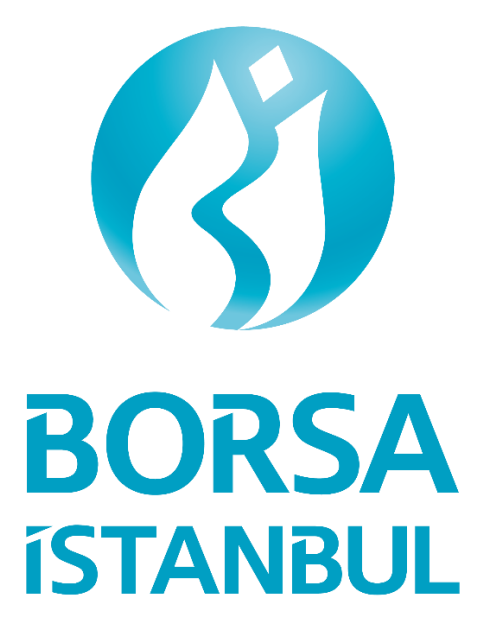

# **BISTECH PTRM API**

# Technical Information Document

Version: 1.1

September 2022

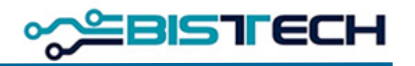

L

# 1. General

## **1.1 Scope**

BISTECH PTRM offers the Exchange and its members the ability to control the risk arising from both orders and trades. Currently, members connect to the GUI (Graphical User Interface) of PTRM application via their users allocated by the Exchange through distant remote access. In order to provide connection between member software and PTRM application, PTRM system improved with API communication enrichment.

### **1.2 Business Rationale**

Over the PTRM application; risk group checks, margin checks and suspended account checks are done via PTRM GUI. Parameters related to the risk controls determined by our members are updated statically. By adopting API communication development members may be able to update risk parameters dynamically to respond intraday market conditions being independent of GUIs' static adjustments and customize PTRM according to their own software needs.

# 2. Technical Information

## **2.1 Developments**

PTRM API is a REST API (HTTP) service containing the required endpoints to be used in PTRM risk controls. The main groups of developed endpoints are listed below.

- Login Services
- Risk Group (User Limit) Services
- Margin Services
- Broadcast Services
- Suspended Account Sevices
- Exchange Rate Services

Information about these services is shared in the following part of the document, and detailed information on the content of the requests is also included in the PTRM API Technical Specification document.

#### **2.1.1 Login Services**

This group contains the endpoints that PTRM API users should use to login to the system. After logging into the system through the relevant services, token production will be made to be used in all transactions (GET, POST). When the generated token expires, it will need to be renewed through the services in this group.

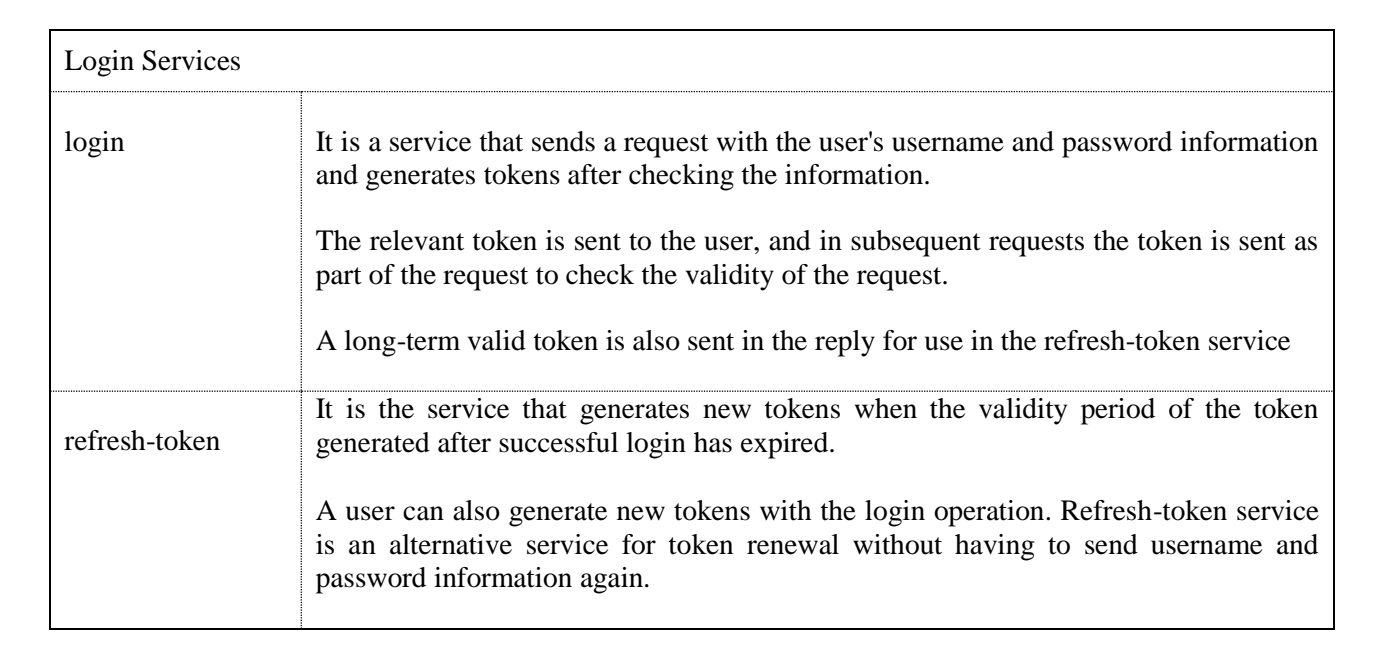

L

31ST EC

#### **2.1.2 Risk Group (User Limit) Services**

-

This group contains the endpoints that PTRM API users should use for the risk controls at risk group level. Through the services in this group, all risk parameters related to risk groups will be requested and updated dynamically in line with changing market conditions.

Over the PTRM application, risk controls are done at different stages using different risk check types (Pre-Order Controls: Maximum Buy & Sell Size, Restricted Contracts, Price Tolerance Limit; Post-Order and At Trade Controls: Order rate limitations, Intraday position limits, Duplicate order limit; mass cancellation of orders, blocking and unblocking of user groups). Details of the risk check types is included in PTRM API Technical Specification document*.*

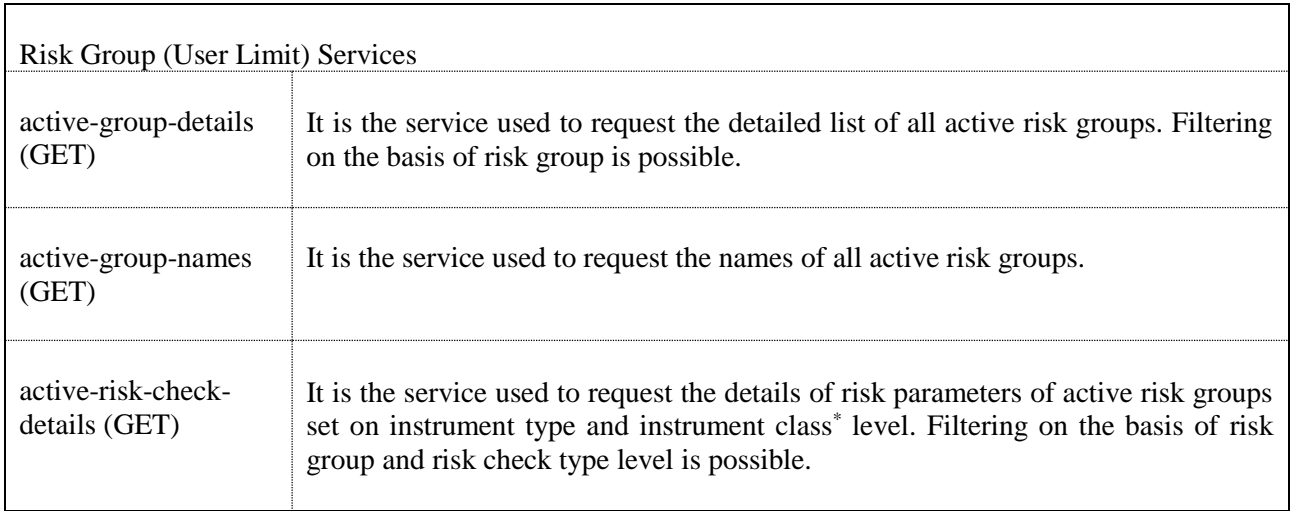

<sup>\*</sup> "*Intrument type and instrument class" will be named as tradable in subsequent sections.*

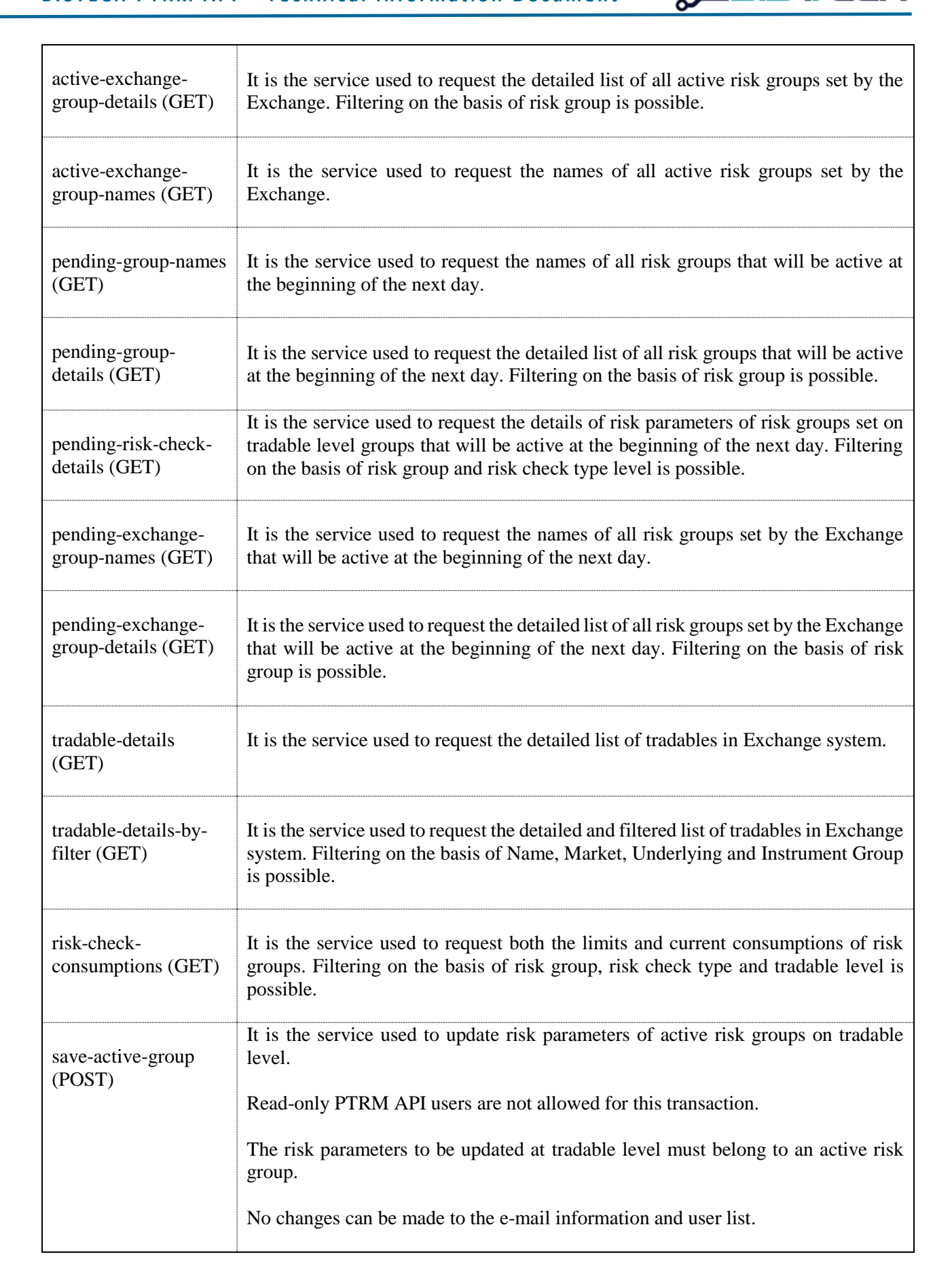

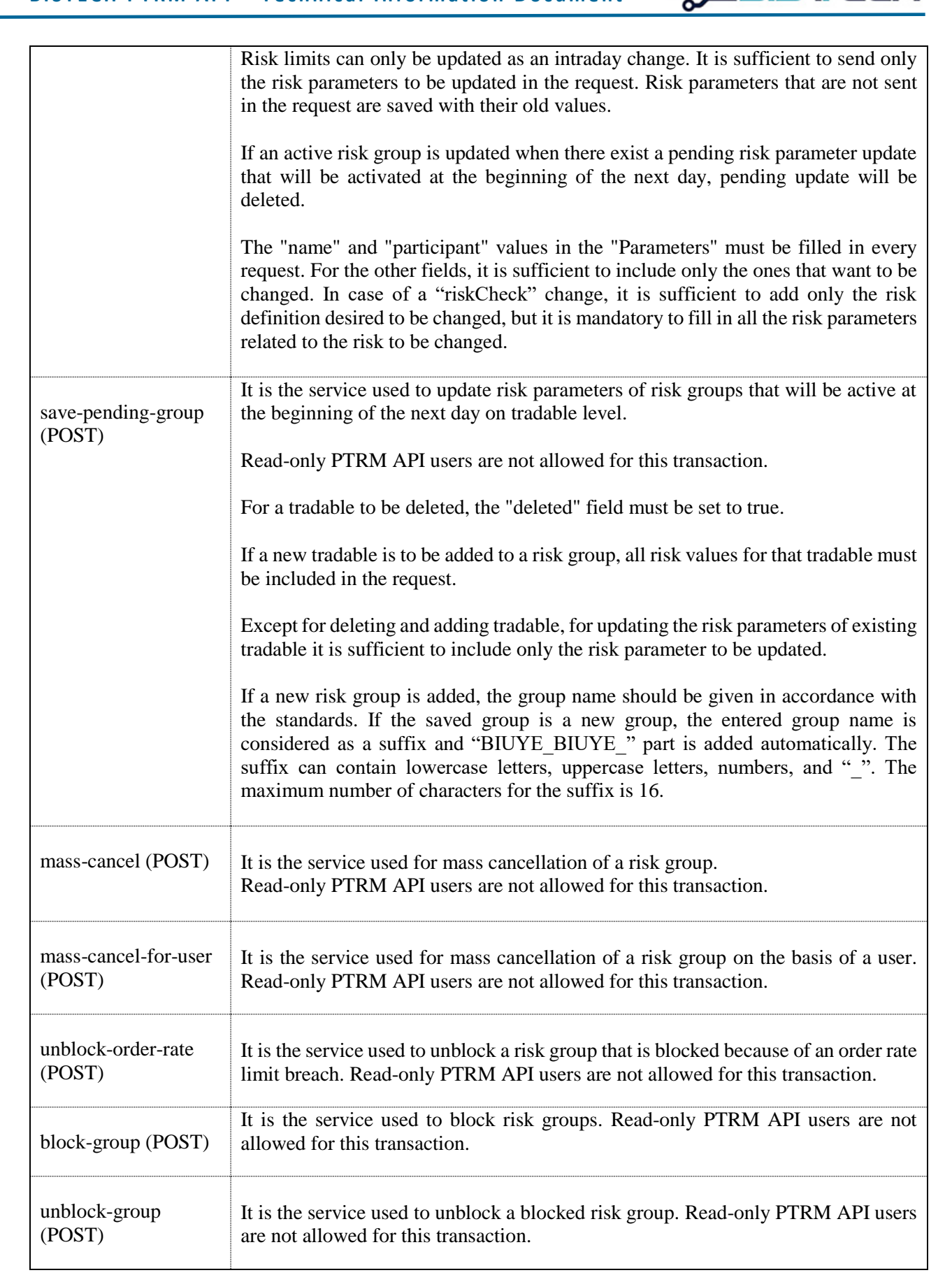

BISTFECH

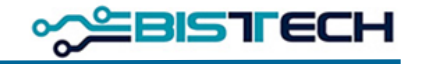

L

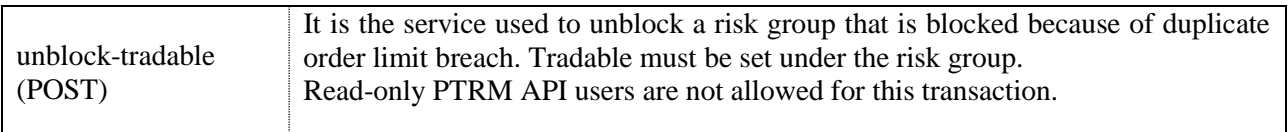

#### **2.1.3 Margin Services**

This group contains the endpoints that PTRM API users should use for the margin controls.

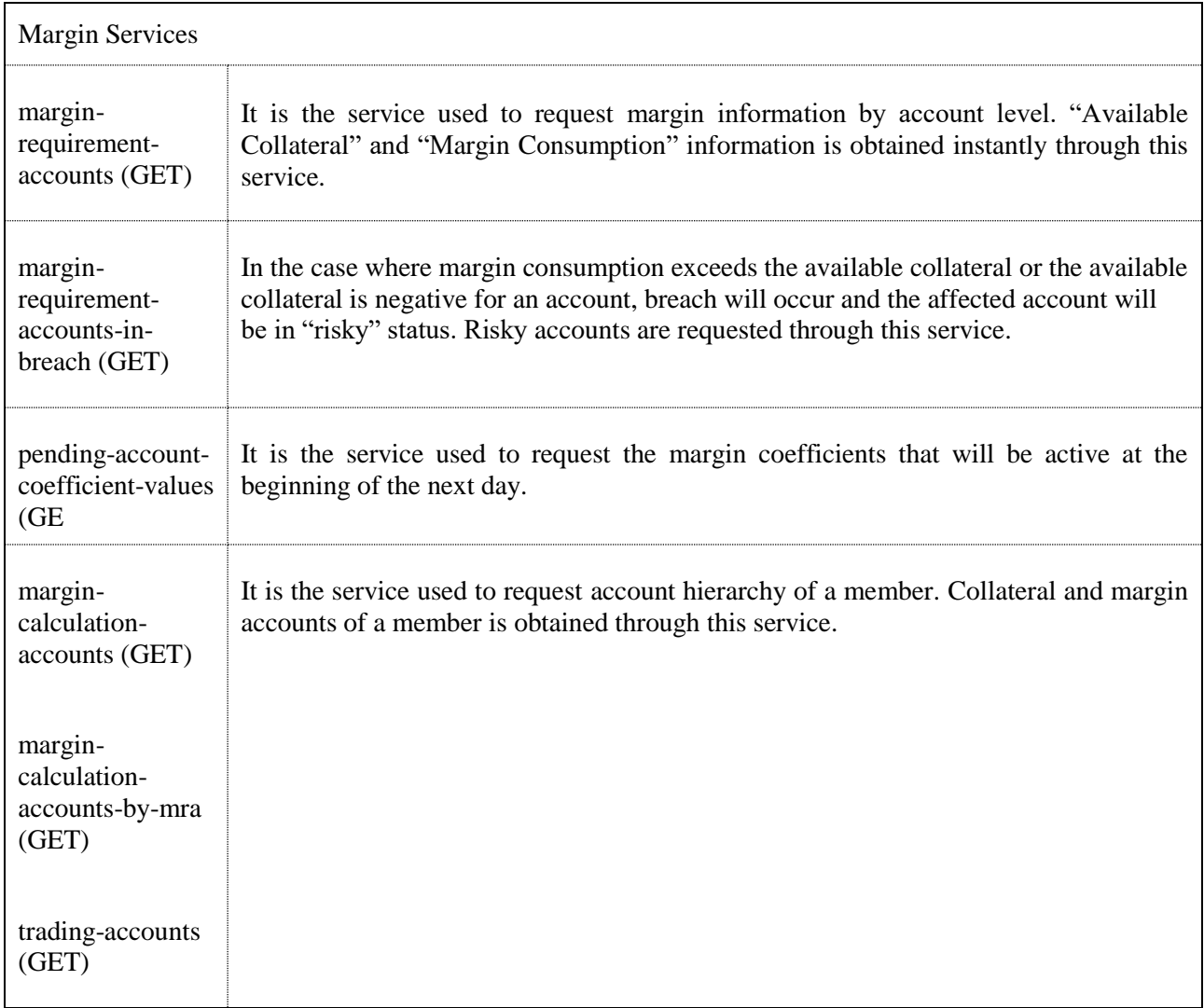

#### **2.1.4 Broadcast Services**

This group contains the endpoints that PTRM API users should use for requesting near real time risk data. Dynamically updated risk information is obtained through these services. All updates that take place during the period of member's active connection are received without interruption. When a PTRM API user connects to the services in this group, this user receives the data on risk group and margin checks as detailed below. If a member wishes to make more than one connection to the services (for example, if a member wishes to receive data on risk group controls from a second channel), this member will need a new PTRM API user for this additional connection.

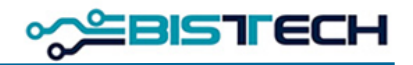

L

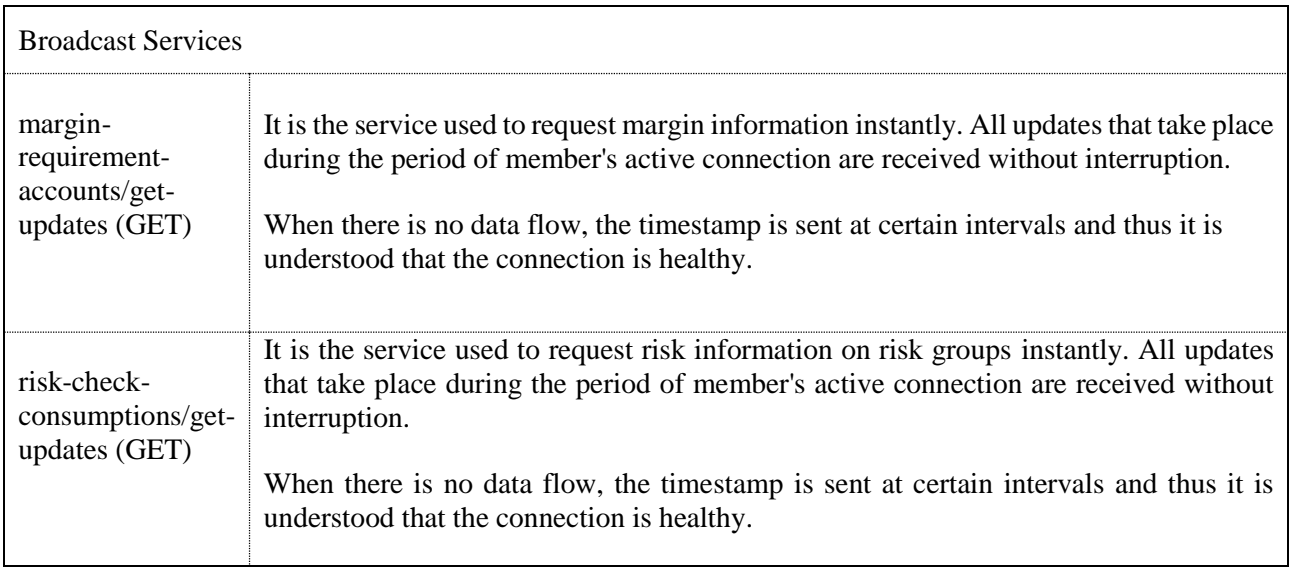

#### **2.1.5 Suspended Account Setvices**

This group contains the endpoints that PTRM API users should use for the suspended account controls. "Suspended Accounts" and "Suspension History" information is requested through this group.

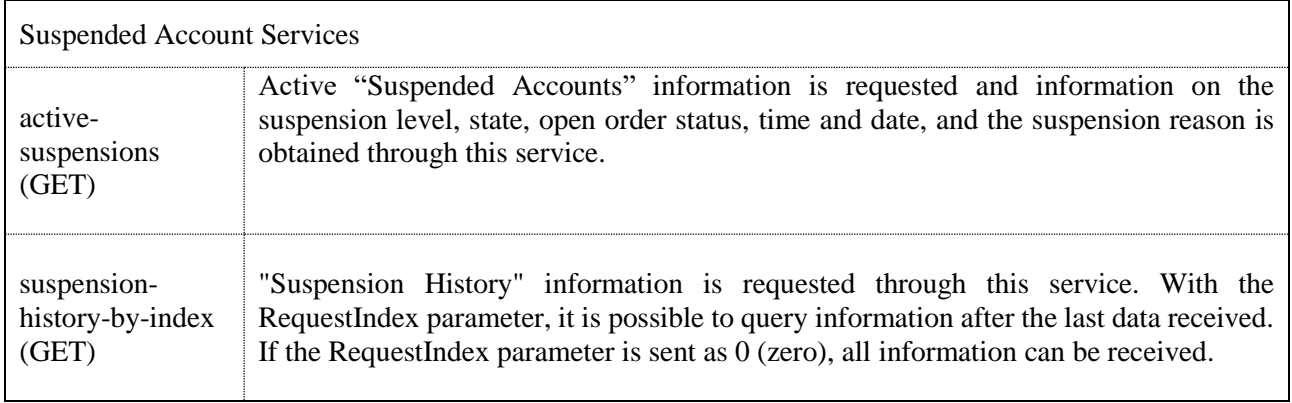

#### **2.1.6 Exchange Rate Services**

This group contains the endpoints that PTRM API users should use for requesting exchange rates. Exchange rates used in risk calculations and system reference rate are requested through this group.

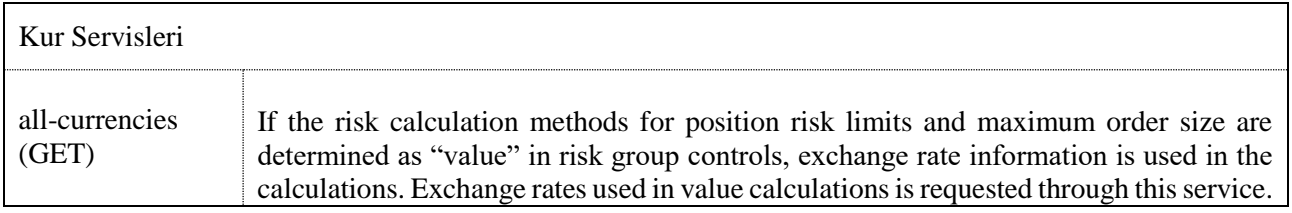

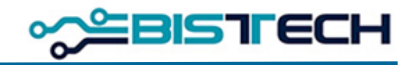

L

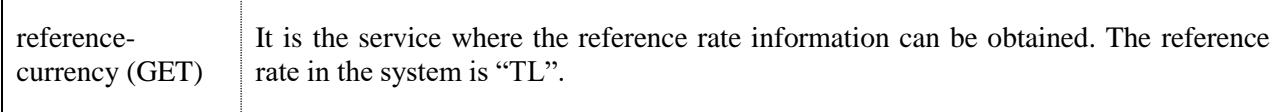

### **2.2 Limitations**

 $\mathsf{r}$ 

PTRM API users' requests to the provided services will be limited to a certain capacity (Throttling Quota). A user will be able to send a certain number of requests for each service in a certain time interval and will receive a message when the capacity is exceeded. Detailed limit information will be announced later.